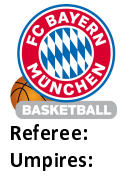

 $81:96$ 

**ALBA BERLIN** 

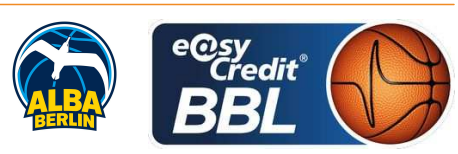

Attendance: 5469

Commissioner:

Quarter Starters:

**LOTTERMOSER Robert** CICI Gentian / PANTHER Anne LAUPRECHT Claus-Arwed

München, Audi Dome (6.500 Plätze), SO 19 JUN 2022, 15:00, Game-ID: 27286

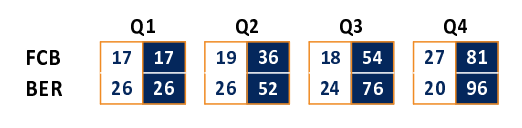

#### **FIRST QUARTER**

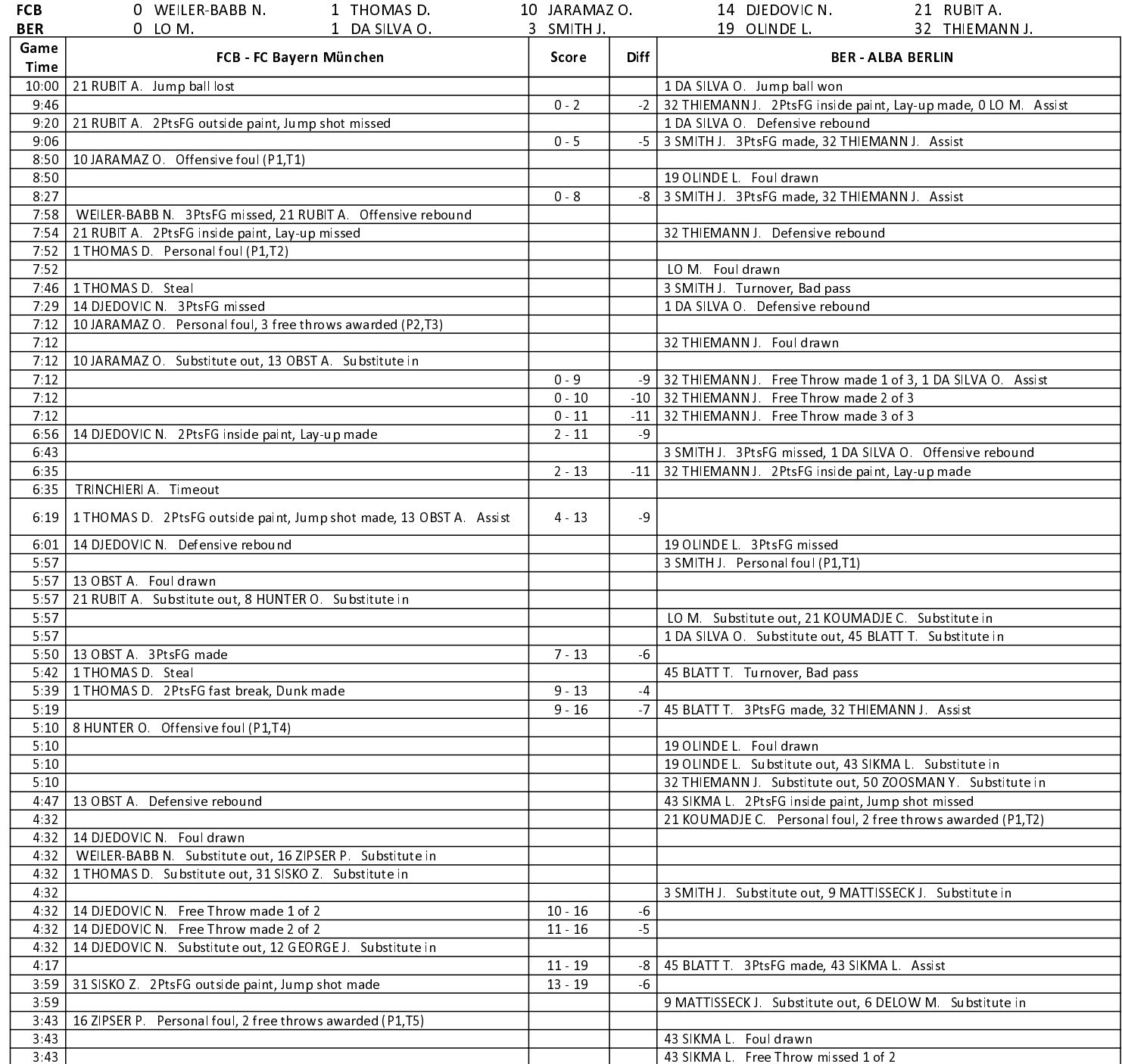

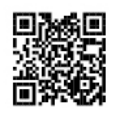

# **EASYCREDIT-BBL.DE**

Alle offiziellen Statistiken der easyCredit BBL, Daten, Rekorde Alle until gibt es auf easyCredit-BBL.de! Und für unterwegs: die<br>neue offizielle Liga-App, kostenfrei für iOS und Android.

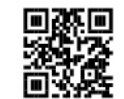

### **MAGENTASPORT.DE**

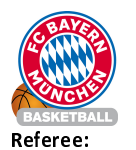

**LOTTERMOSER Robert** 

 $81:96$ 

CICI Gentian / PANTHER Anne **Umpires:** LAUPRECHT Claus-Arwed Commissioner:

Attendance: 5469 München, Audi Dome (6.500 Plätze), SO 19 JUN 2022, 15:00, Game-ID: 27286

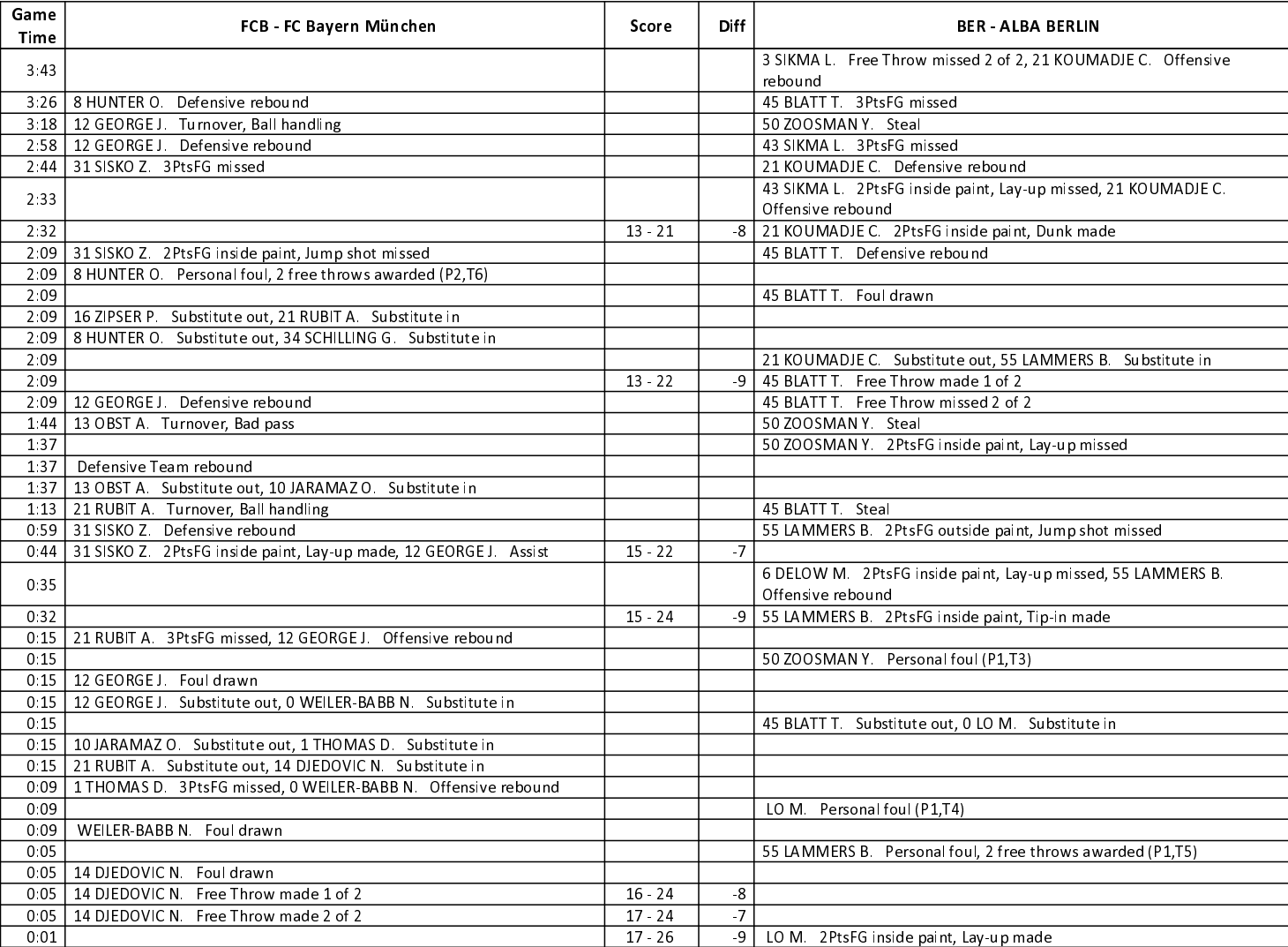

**ALBA BERLIN** 

#### **SECOND QUARTER**

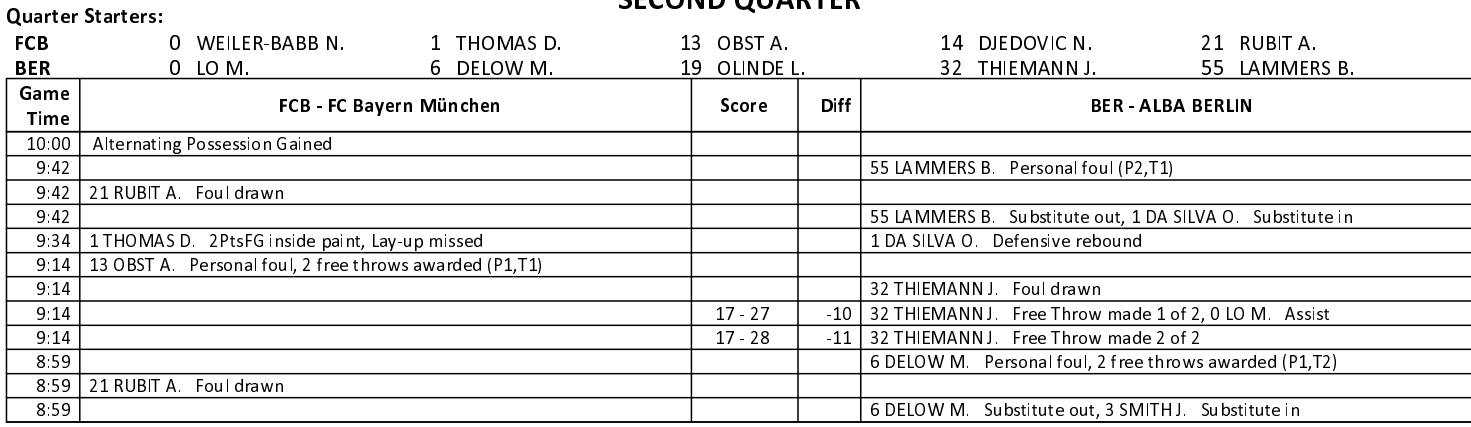

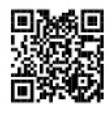

# **EASYCREDIT-BBL.DE**

Alle offiziellen Statistiken der easyCredit BBL, Daten, Rekorde Alle Offizielleri Statistikeri der easychetin DDL, Daten, Nekoto<br>uvm. gibt es auf easyCredit-BBL.de! Und für unterwegs: die<br>neue offizielle Liga-App, kostenfrei für iOS und Android.

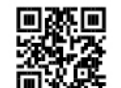

### **MAGENTASPORT.DE**

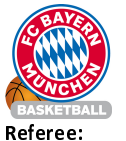

 $81:96$ 

**ALBA BERLIN** 

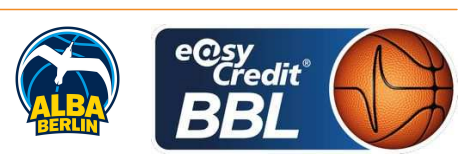

Attendance: 5469

**LOTTERMOSER Robert** CICI Gentian / PANTHER Anne **Umpires:** LAUPRECHT Claus-Arwed Commissioner:

München, Audi Dome (6.500 Plätze), SO 19 JUN 2022, 15:00, Game-ID: 27286

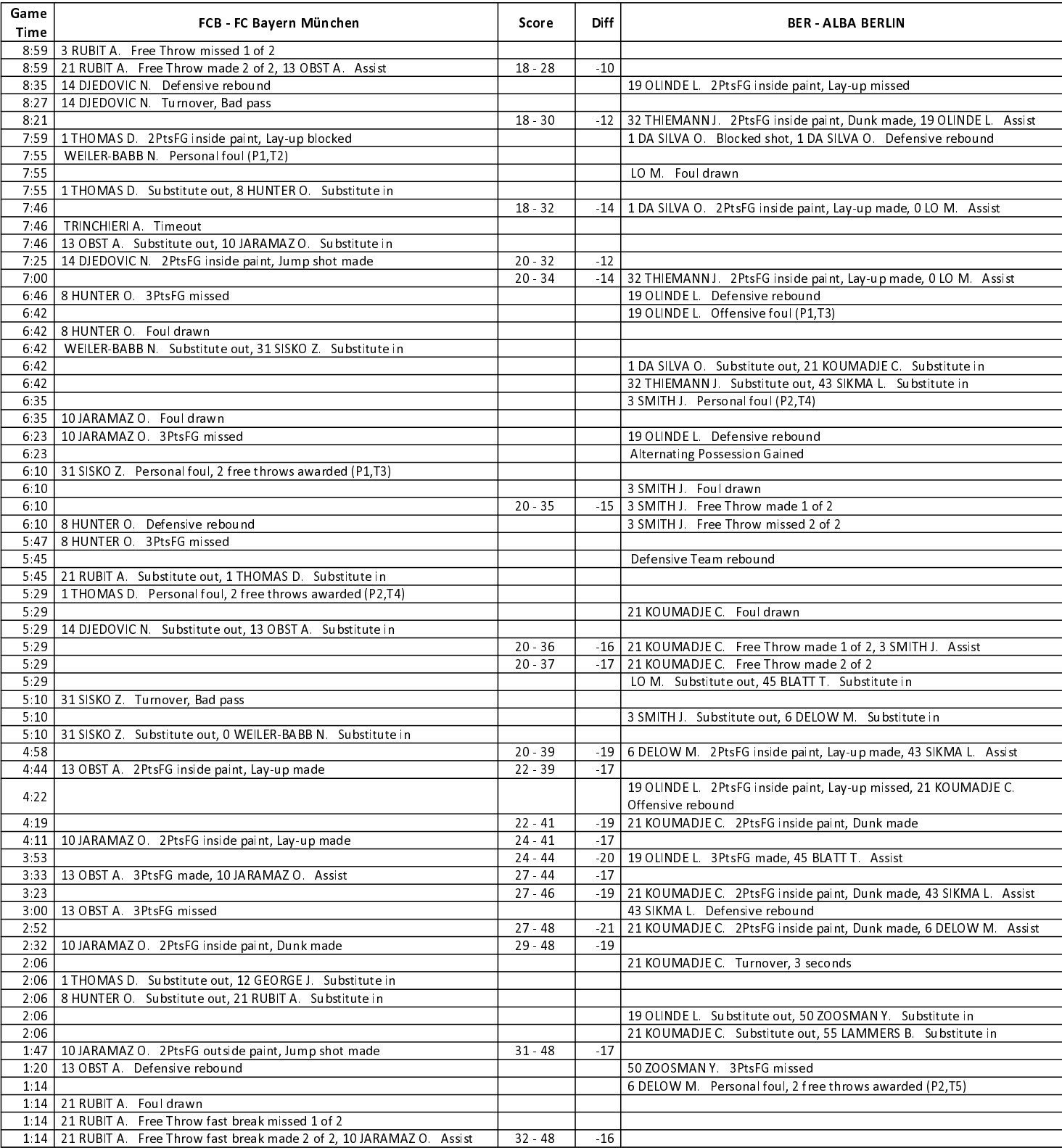

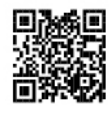

# **EASYCREDIT-BBL.DE**

Alle offiziellen Statistiken der easyCredit BBL, Daten, Rekorde Alle Offizielleri Statistikeri der easychetin DDL, Daten, Nekoto<br>uvm. gibt es auf easyCredit-BBL.de! Und für unterwegs: die<br>neue offizielle Liga-App, kostenfrei für iOS und Android.

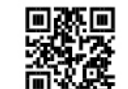

### **MAGENTASPORT.DE**

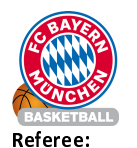

**Umpires:** 

FC Bayern München

 $81:96$ 

**ALBA BERLIN** 

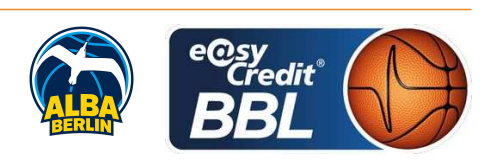

**LOTTERMOSER Robert** CICI Gentian / PANTHER Anne LAUPRECHT Claus-Arwed Commissioner:

Attendance: 5469 München, Audi Dome (6.500 Plätze), SO 19 JUN 2022, 15:00, Game-ID: 27286

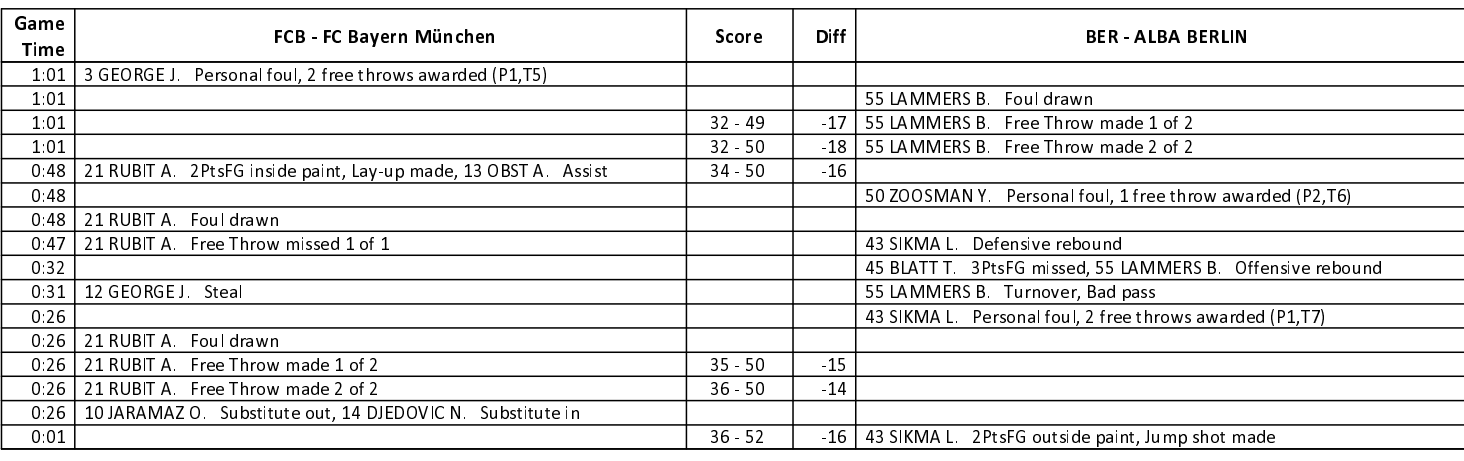

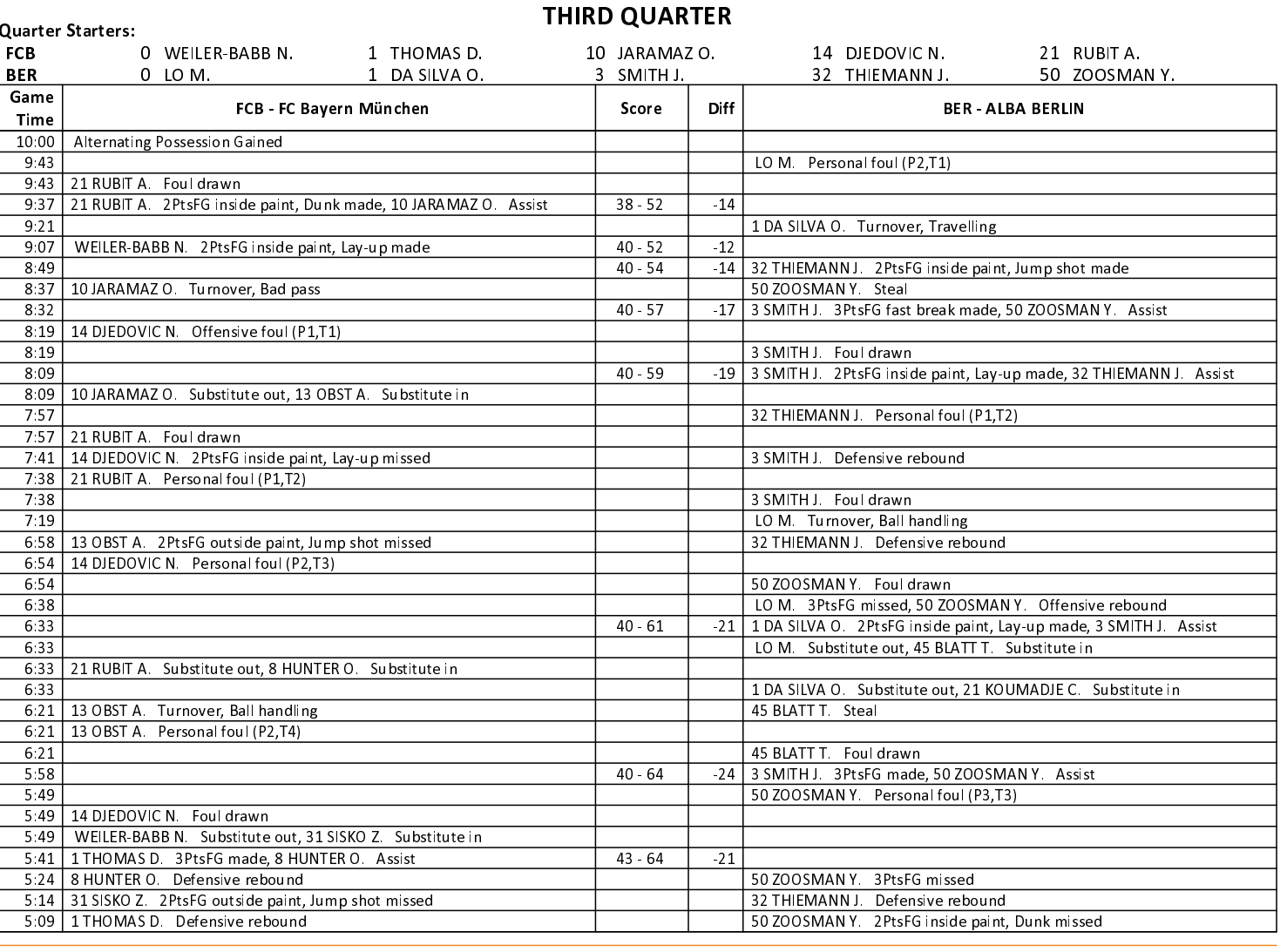

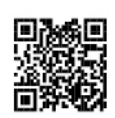

### **EASYCREDIT-BBL.DE**

Alle offiziellen Statistiken der easyCredit BBL, Daten, Rekorde ושט בעשר האוויט של האוויטשט של האוויטשט בארייביים ו- של האוויטשט בי האוויטשט בי האוויטשט בי האוויטשט בי האווי<br>The use offizielle Liga-App, kostenfrei für iOS und Android.<br>The offizielle Liga-App, kostenfrei für iOS und An

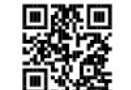

# **MAGENTASPORT.DE**

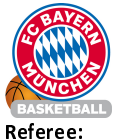

 $81:96$ 

**ALBA BERLIN** 

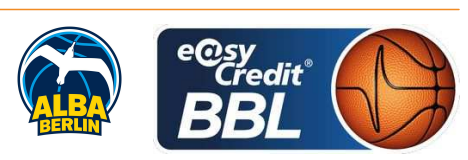

Attendance: 5469

**LOTTERMOSER Robert** CICI Gentian / PANTHER Anne **Umpires:** LAUPRECHT Claus-Arwed Commissioner:

München, Audi Dome (6.500 Plätze), SO 19 JUN 2022, 15:00, Game-ID: 27286

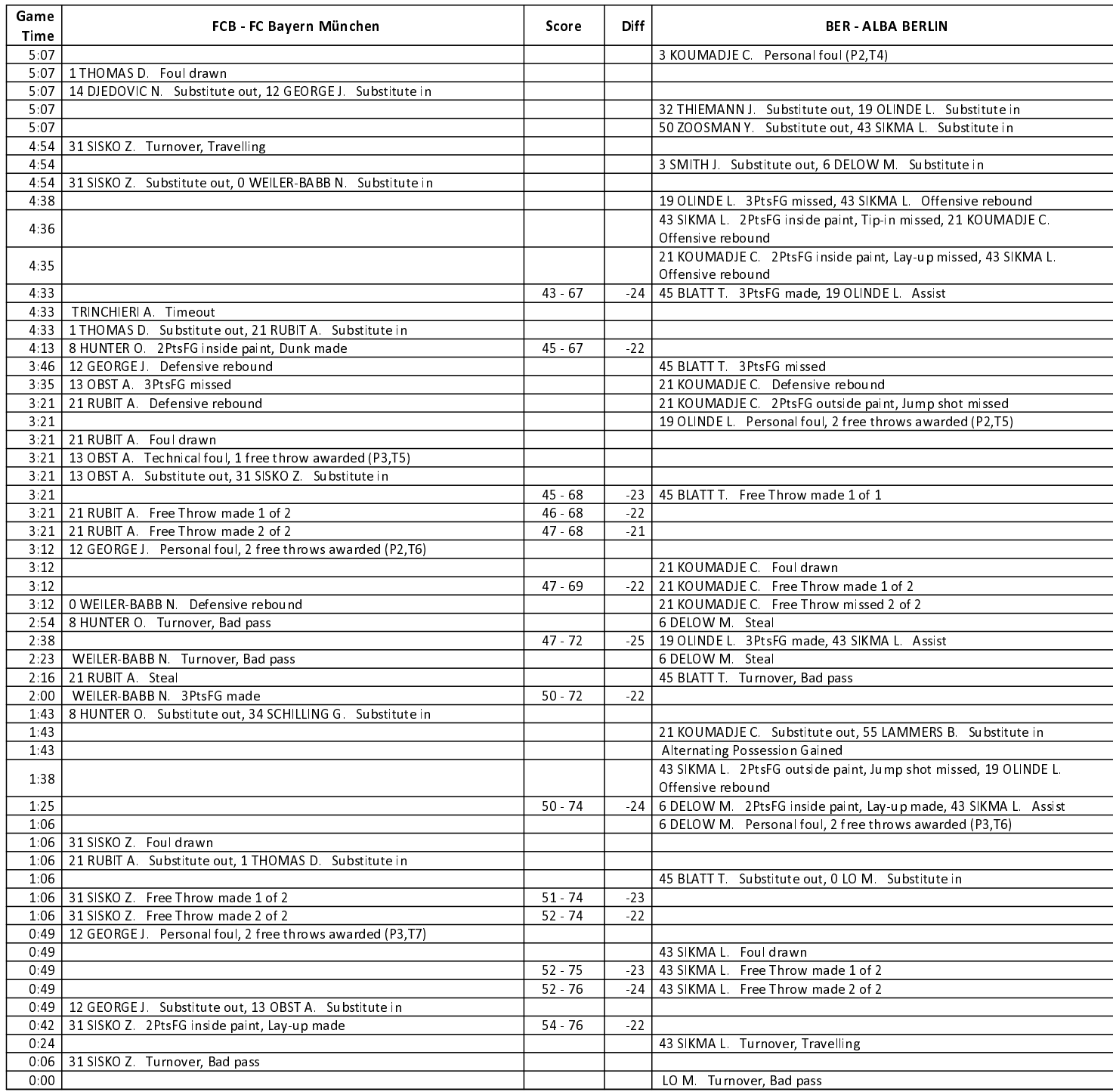

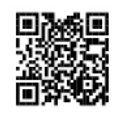

# **EASYCREDIT-BBL.DE**

Alle offiziellen Statistiken der easyCredit BBL, Daten, Rekorde Alle Offizielleri Statistikeri der easychetin DDL, Daten, Nekoto<br>uvm. gibt es auf easyCredit-BBL.de! Und für unterwegs: die<br>neue offizielle Liga-App, kostenfrei für iOS und Android.

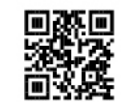

### **MAGENTASPORT.DE**

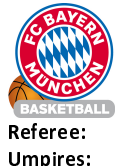

FC Bayern München **LOTTERMOSER Robert** 

 $81:96$ 

**ALBA BERLIN** 

**FOURTH OUARTER** 

CICI Gentian / PANTHER Anne LAUPRECHT Claus-Arwed Commissioner:

Attendance: 5469 München, Audi Dome (6.500 Plätze), SO 19 JUN 2022, 15:00, Game-ID: 27286

**Quarter Starters:** 1 THOMAS D. 10 JARAMAZ O. 14 DJEDOVIC N. **FCB** 21 RUBIT A. 31 SISKO Z 19 OLINDE I 3 SMITH J. 32 THIEMANN J. 55 LAMMERS B. **BER**  $0$  LO M. Game FCB - FC Bavern München **Diff BER - ALBA BERLIN** Score Time 10:00 | Alternating Possession Gained 9:44 31 SISKO Z. Offensive foul (P2,T1)  $9:44$ 19 OLINDE L. Foul drawn  $9.19$ Team Turnover, 24 seconds 9:12 1 THOMAS D. 3PtsFG made, 10 JARAMAZ O. Assist  $57 - 76$  $-19$ 9:02 | 10 JARAMAZ O Personal foul (P3,T2)  $9:02$ 3 SMITH J. Foul drawn  $8:50$ LO M. 3PtsFG missed, 32 THIEMANN J. Offensive rebound 8:40 21 RUBIT A Defensive rebound 32 THIEMANN J. 2 PtsFG inside paint, Lay-up missed 8:30 21 RUBIT A. 2PtsFG inside paint, Lay-up made 59.76  $-17$ 19 OLINDE L. Personal foul, 1 free throw awarded (P3,T1) 8:30 8:30 21 RUBIT A. Foul drawn 8:30 21 RUBIT A Free Throw made 1 of 1  $60 - 76$  $\overline{16}$ 55 LAMMERS B. Substitute out. 1 DA SILVA O. Substitute in 8:30 8:11 | 10 JARAMAZ O. Defensive rebound 1 DA SILVA O. 2PtsFG inside paint, Lay-up missed 8:00 | 1 THOMAS D. 2PtsFG inside paint, Lay-up made  $62 - 76$  $-14$ GONZALEZ I. Timeout  $8:00$ 7:44 14 DJEDOVIC N Defensive rebound LO M. 3PtsFG missed 7:27 21 RUBIT A. 2PtsFG inside paint, Lay-up blocked 1 DA SILVA O. Blocked shot 7.27 Offensive Team rebound  $7.24$ 19 OLINDE L. Personal foul, 2 free throws awarded (P4,T2) 7:24 14 DJEDOVIC N. Foul drawn 19 OLINDE L. Substitute out. 50 ZOOSMANY. Substitute in  $7.24$ 7:24 14 DJEDOVIC N Free Throw made 1 of 2  $63.76$  $\overline{13}$ 7:24 14 DJEDOVIC N. Free Throw missed 2 of 2 1 DA SILVA O. Defensive rebound 1 DA SILVA O. 2PtsFG inside paint, Lay-up missed 7.06 21 RUBIT A Defensive rebound 6:52 1 THOMAS D. Turnover, Ball handling 0 LO M. Steal 6:42 | 1 THOMAS D. Personal foul (P3,T3)  $6.42$ 1 DA SILVA O. Foul drawn  $63 - 78$ 3 SMITH J. 2PtsFG inside paint, Lay-up made, 0 LO M. Assist  $-15$ 6:39 10 JARAMAZ O. 2PtsFG outside paint, Jump shot missed, 21 RUBIT A. 6:18 Offensive rebound 6:12 10 JARAMAZ O. 2PtsFG inside paint, Lay-up missed 1 DA SILVA O. Defensive rebound 6:05 31 SISKO Z. Personal foul (P3.T4) LO M. Foul drawn 6.05 6:05 | 21 RUBIT A. Substitute out, 0 WEILER-BABB N. Substitute in 31 SISKO Z. Substitute out, 8 HUNTER O. Substitute in  $6:05$ -18 3 SMITH J. 3PtsFG made, 50 ZOOSMAN Y. Assist  $5:50$  $63 - 81$ 5:35 8 HUNTER O. Turnover, Bad pass TRINCHIERLA, Timeout 5.35 5:35 10 JARAMAZ O. Substitute out, 13 OBST A. Substitute in LO M. Substitute out, 43 SIKMA L. Substitute in  $5.35$  $5:35$ 32 THIEMANN J. Substitute out, 45 BLATT T. Substitute in 5:20 14 DJEDOVIC N. Personal foul, 2 free throws awarded (P3,T5)  $5:20$ 50 ZOOSMANY Foul drawn  $5:20$  $63 - 82$  $-19$ 50 ZOOSMAN Y. Free Throw made 1 of 2, 43 SIKMA L. Assist 5.20 8 HUNTER O. Defensive rebound 50 ZOOSMANY Free Throw missed 2 of 2 8 HUNTER O. 2PtsFG inside paint, Alley-oop made. 0 WEILER-BABB N.  $65 - 82$  $-17$  $5:06$ Assist  $4.44$  $65 - 85$  $-20$ 45 BLATT T. 3PtsFG made, 43 SIKMA L. Assist WEILER-BABB N. 3PtsFG made  $4:17$  $68 - 85$  $-17$ 3:59 68 - 88  $-20$ 1 DA SILVA O. 3PtsFG made, 45 BLATT T. Assist 1 DA SILVA O. Personal foul, 2 free throws awarded (P1,T3) 3:35 3:35 14 DJEDOVIC N. Foul drawn 3:35 1 THOMAS D. Substitute out, 21 RUBIT A. Substitute in 3:35 14 DJEDOVIC N. Free Throw made 1 of 2  $69 - 88$  $-19$ 

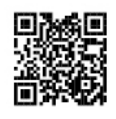

# **EASYCREDIT-BBL.DE**

Alle offiziellen Statistiken der easyCredit BBL, Daten, Rekorde uvm. gibt es auf easyCredit-BBL.de! Und für unterwegs: die neue offizielle Liga-App, kostenfrei für iOS und Android.

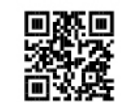

 $-18$ 

# *MAGENTASPORT.DE*

Keinen Korb mehr vernassen - Alle Spiele der easyCredit Basketball Bundesliga und des MagentaSport BBL Pokals live auf MagentaSport.de

3:35 | 14 DJEDOVIC N. Free Throw made 2 of 2

3:35 | 14 DJEDOVIC N. Substitute out, 10 JARAMAZ O. Substitute in

70.88

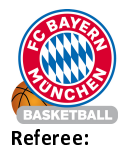

 $81:96$ 

**LOTTERMOSER Robert** CICI Gentian / PANTHER Anne

**Umpires:** LAUPRECHT Claus-Arwed Commissioner:

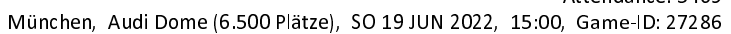

Attendance: 5469

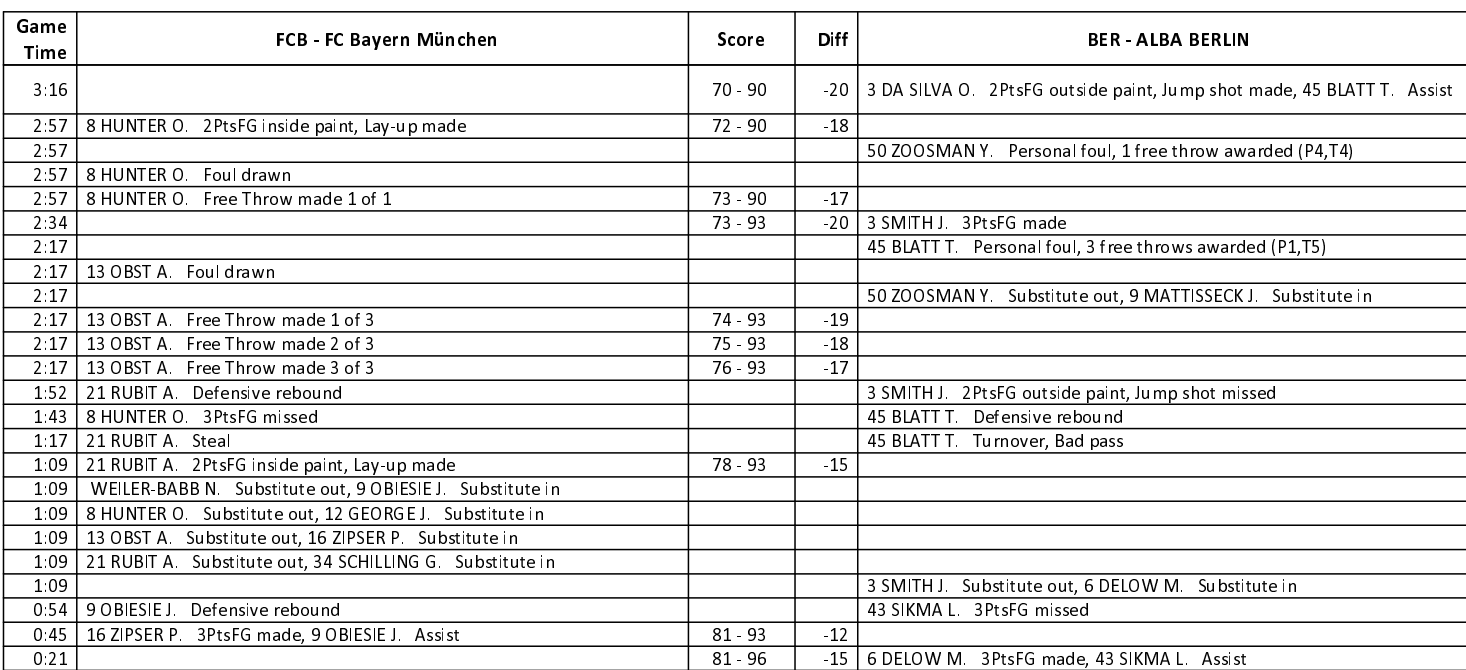

**ALBA BERLIN** 

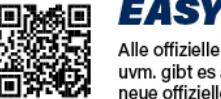

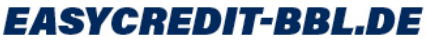

Alle offiziellen Statistiken der easyCredit BBL, Daten, Rekorde<br>uvm. gibt es auf easyCredit-BBL.de! Und für unterwegs: die<br>neue offizielle Liga-App, kostenfrei für iOS und Android.

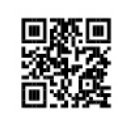

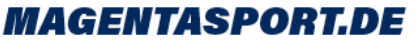

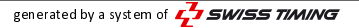